## **Tcgkfgnysq Хостинг Под [Управлением](http://webfindonline.com/hosting.html) Joomla**

## **>>>ЖМИ [СЮДА<<<](http://webfindonline.com/hosting.html)**

## **Tcgkfgnysq Хостинг Под [Управлением](http://webfindonline.com/hosting.html) Joomla**

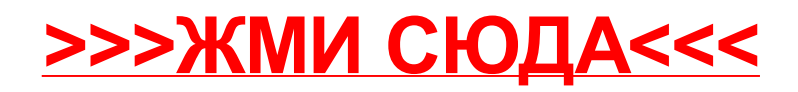